# Package 'ctmcd'

May 26, 2022

Type Package

Title Estimating the Parameters of a Continuous-Time Markov Chain from Discrete-Time Data

Version 1.4.2

Date 2022-05-25

Author Marius Pfeuffer [aut,cre], Greig Smith [ctb], Goncalo dos Reis [ctb], Linda Moestel [ctb], Matthias Fischer [ctb]

Maintainer Marius Pfeuffer <marius.pfeuffer@fau.de>

Description Functions for estimating Markov generator matrices from discrete-time observations. The implemented approaches comprise diagonal adjustment, weighted adjustment and quasi-optimization of matrix logarithm based candidate solutions, an expectationmaximization algorithm as well as a Gibbs sampler.

License GPL-3

**Imports** Rcpp  $(>= 0.12.17)$ , coda, expm, numDeriv

Suggests knitr, rmarkdown, R.rsp

LinkingTo Rcpp, RcppArmadillo

VignetteBuilder knitr, R.rsp

NeedsCompilation yes

Repository CRAN

Date/Publication 2022-05-26 14:30:04 UTC

# R topics documented:

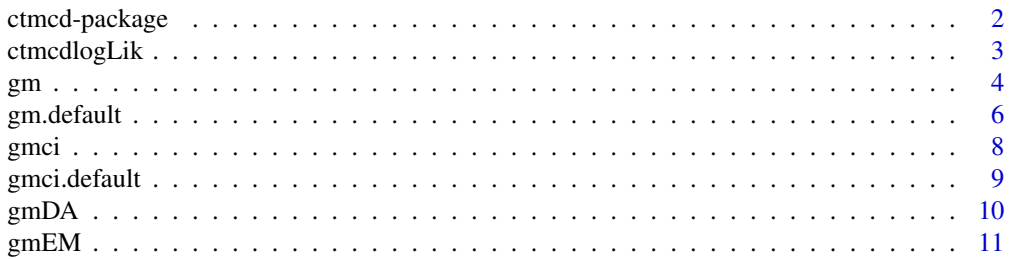

# <span id="page-1-0"></span>2 ctmcd-package

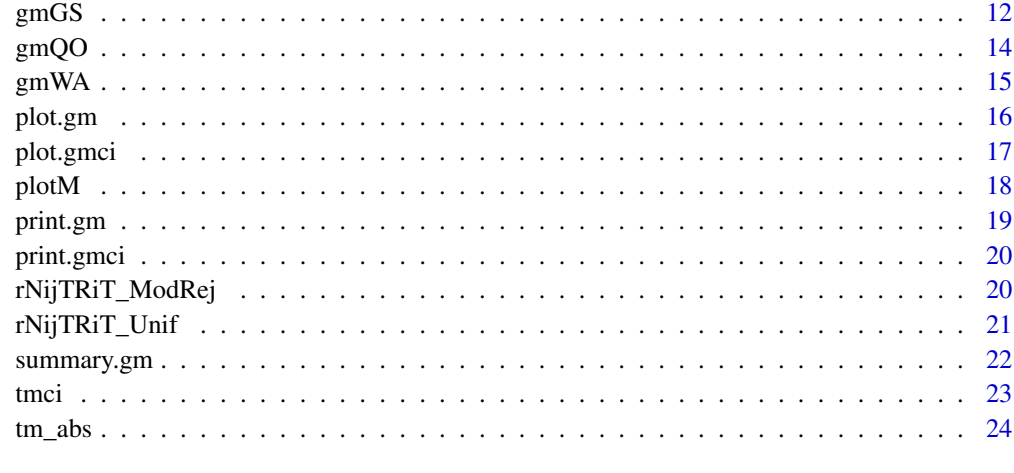

#### **Index** [25](#page-24-0)

ctmcd-package *Estimating the Parameters of a Continuous-Time Markov Chain from Discrete-Time Data*

#### Description

Functions for estimating Markov generator matrices from discrete-time observations.

#### Author(s)

Marius Pfeuffer [aut,cre], Greig Smith [ctb], Goncalo dos Reis [ctb], Linda Moestel [ctb], Matthias Fischer [ctb]

Maintainer: Marius Pfeuffer <marius.pfeuffer@fau.de>

#### References

M. Pfeuffer: ctmcd: An R Package for Estimating the Parameters of a Continuous-Time Markov Chain from Discrete-Time Data. The R Journal 9(2):127-141, 2017

M. Pfeuffer. Generator Matrix Approximation Based on Discrete-Time Rating Migration Data. Master Thesis, Ludwig Maximilian University of Munich, 2016

R. B. Israel et al.: Finding Generators for Markov Chains via Empirical Transition Matrices, with Applications to Credit Ratings. Mathematical Finance 11(2):245-265, 2001

E. Kreinin and M. Sidelnikova: Regularization Algorithms for Transition Matrices. Algo Research Quarterly 4(1):23-40, 2001

M. Bladt and M. Soerensen: Statistical Inference for Discretely Observed Markov Jump Processes. Journal of the Royal Statistical Society B 67(3):395-410, 2005

# <span id="page-2-0"></span>ctmcdlogLik 3

# Examples

```
## Not run:
data(tm_abs)
## Maximum Likelihood Generator Matrix Estimate
gm0=matrix(1,8,8)
diag(gm0)=0
diag(gm0)=-rowSums(gm0)
gm0[8,]=0
gmem=gm(tm_abs,te=1,method="EM",gmguess=gm0)
plot(gmem)
## Confidence Interval
ciem=gmci(gmem,alpha=0.05)
plot(ciem)
## End(Not run)
```
ctmcdlogLik *Discrete-Time Data Log-Likelihood Function*

# Description

Function for evaluating the likelihood function of a continuous-time Markov chain given discretetime data.

#### Usage

ctmcdlogLik(gm, tmabs, te)

#### Arguments

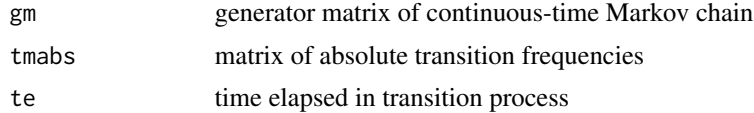

#### Author(s)

Marius Pfeuffer

# Examples

data(tm\_abs)

```
## Initial guess for generator matrix (absorbing default state)
gm0 = matrix(1,8,8)diag(gm0)=0
```
<span id="page-3-0"></span>

```
diag(gm0)=-rowSums(gm0)
gm0[8,]=0
## Log-likelihood of initial guess
ctmcdlogLik(gm0,tm_abs,1)
```
# gm *Generator Matrix Estimation*

# Description

Generic function to estimate the parameters of a continuous Markov chain

# Usage

gm(tm, te, method, ...)

# Arguments

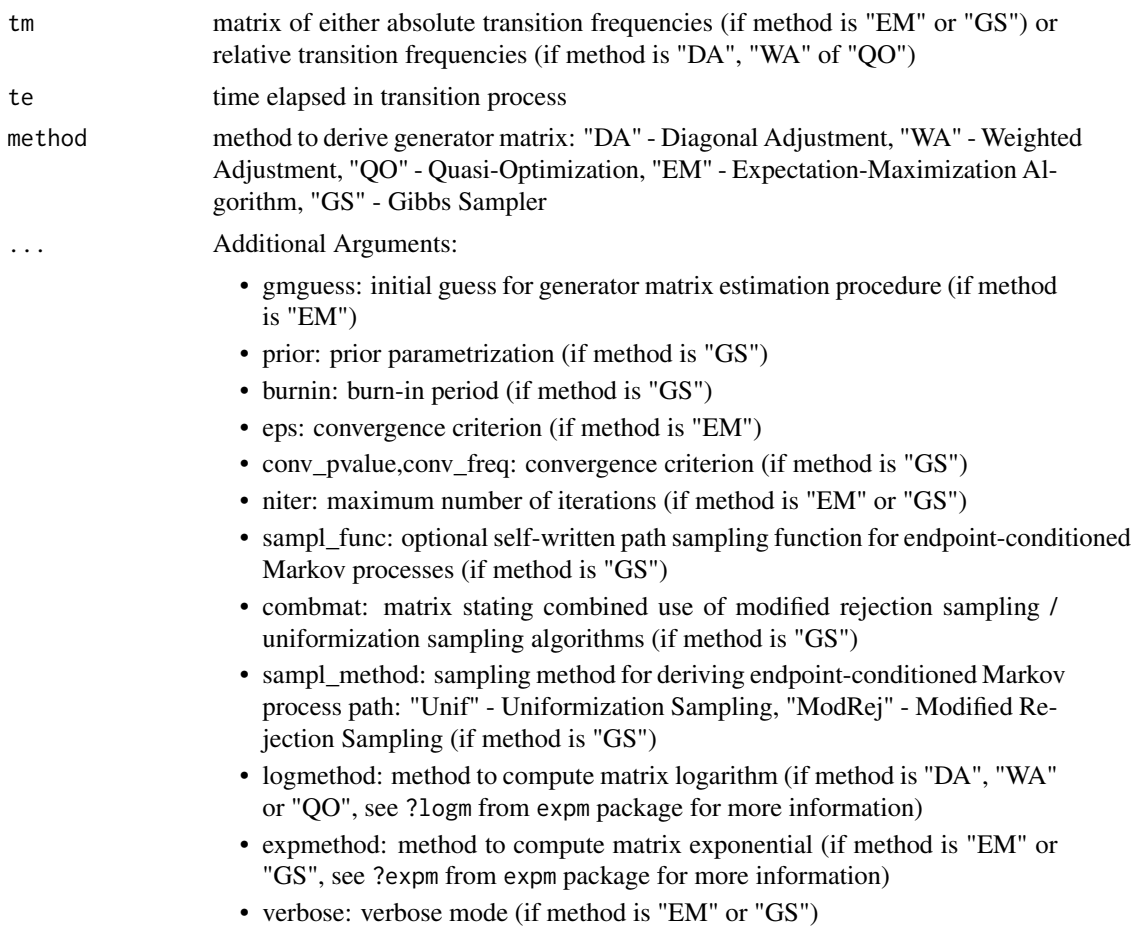

4 gm  $\,$  gm  $\,$  gm  $\,$  gm  $\,$  gm  $\,$  gm  $\,$  gm  $\,$  gm  $\,$  gm  $\,$  gm  $\,$  gm  $\,$  gm  $\,$  gm  $\,$  gm  $\,$  gm  $\,$  gm  $\,$  gm  $\,$  gm  $\,$  gm  $\,$  gm  $\,$  gm  $\,$  gm  $\,$  gm  $\,$  gm  $\,$  gm  $\,$  gm  $\,$  gm  $\,$  gm

The methods "DA", "WA" and "QO" provide adjustments of a matrix logarithm based candidate solution, "EM" gives the maximum likelihood estimate and "GS" a posterior mean estimate in a Bayesian setting with conjugate Gamma priors.

#### Author(s)

Marius Pfeuffer

#### References

G. dos Reis, M. Pfeuffer, G. Smith: Capturing Rating Momentum in the Estimation of Probabilities of Default, With Application to Credit Rating Migrations (In Preparation), 2018

M. Pfeuffer: Generator Matrix Approximation Based on Discrete Time Rating Migration Data. Master Thesis, University of Munich, 2016

Y. Inamura: Estimating Continuous Time Transition Matrices from Discretely Observed Data. Bank of Japan Working Paper Series, 2006

R. B. Israel et al.: Finding Generators for Markov Chains via Empirical Transition Matrices, with Applications to Credit Ratings. Mathematical Finance 11(2):245-265, 2001

E. Kreinin and M. Sidelnikova: Regularization Algorithms for Transition Matrices. Algo Research Quarterly 4(1):23-40, 2001

M. Bladt and M. Soerensen: Statistical Inference for Discretely Observed Markov Jump Processes. Journal of the Royal Statistical Society B 67(3):395-410, 2005

#### See Also

[gmDA](#page-9-1), [gmWA](#page-14-1), [gmQO](#page-13-1), [gmEM](#page-10-1), [gmGS](#page-11-1)

#### Examples

```
data(tm_abs)
```

```
## Maximum Likelihood Generator Matrix Estimate
gm0=matrix(1,8,8)
diag(gm0)=0
diag(gm0)=-rowSums(gm0)
gm0[8,]=0
gmem=gm(tm_abs,te=1,method="EM",gmguess=gm0)
gmem
## Quasi Optimization Estimate
```

```
tm_rel=rbind((tm_abs/rowSums(tm_abs))[1:7,],c(rep(0,7),1))
```

```
gmqo=gm(tm_rel,te=1,method="QO")
gmqo
```
<span id="page-4-0"></span> $g$ m 5

<span id="page-5-0"></span>

# Description

Default function to estimate the parameters of a continuous Markov chain

# Usage

```
## Default S3 method:
gm(tm, te, method, gmguess = NULL, prior = NULL, burnin = NULL,
eps = 1e-06, conv_pvalue = 0.05, conv_freq = 10, niter = 10000, sampl_func = NULL,
combmat = NULL, sampl_method = "Unif", logmethod = "Eigen", expmethod = "PadeRBS",
verbose = FALSE, ...)
```
# Arguments

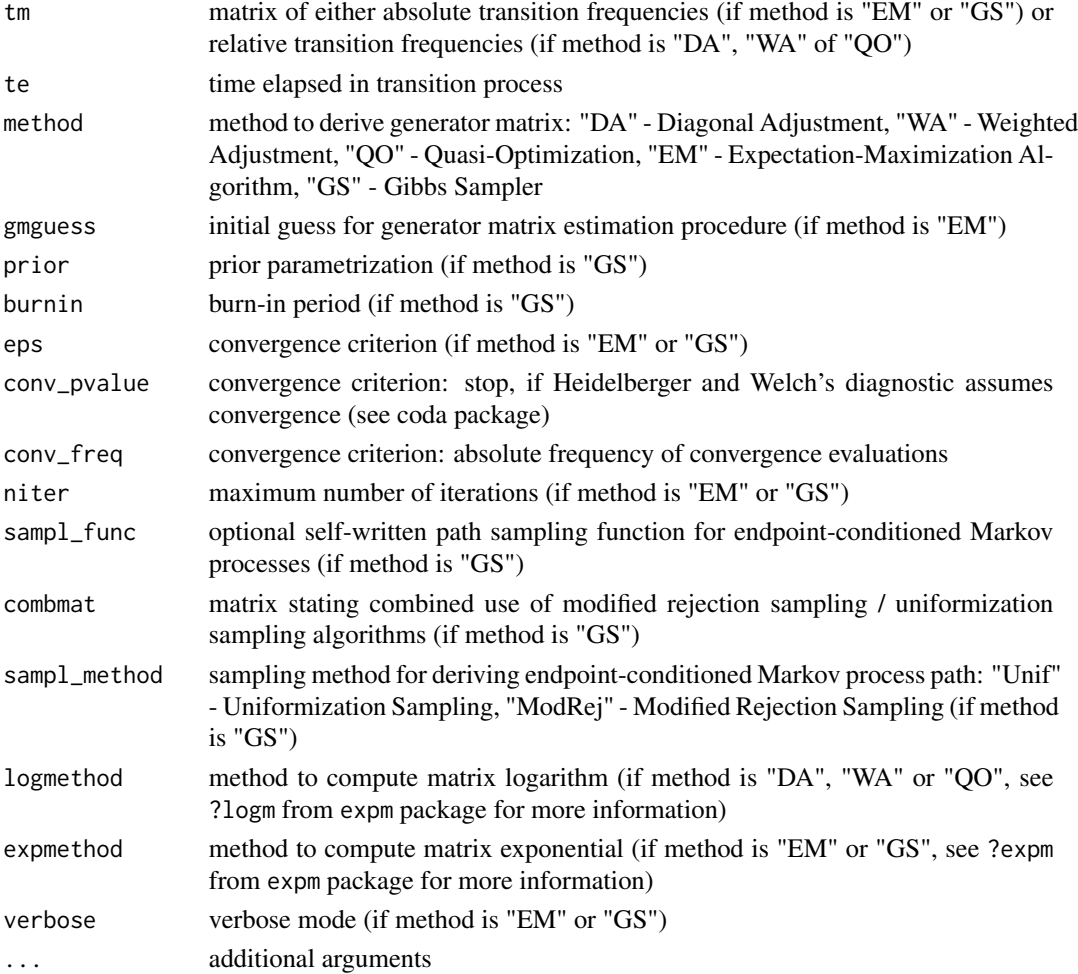

#### <span id="page-6-0"></span>gm.default  $\sim$  7  $\,$

#### Details

The methods "DA", "WA" and "QO" provide adjustments of a matrix logarithm based candidate solution, "EM" gives the maximum likelihood estimate and "GS" a posterior mean estimate in a Bayesian setting with conjugate Gamma priors.

# Author(s)

Marius Pfeuffer

#### References

M. Pfeuffer: Generator Matrix Approximation Based on Discrete Time Rating Migration Data. Master Thesis, University of Munich, 2016

Y. Inamura: Estimating Continuous Time Transition Matrices from Discretely Observed Data. Bank of Japan Working Paper Series, 2006

R. B. Israel et al.: Finding Generators for Markov Chains via Empirical Transition Matrices, with Applications to Credit Ratings. Mathematical Finance 11(2):245-265, 2001

E. Kreinin and M. Sidelnikova: Regularization Algorithms for Transition Matrices. Algo Research Quarterly 4(1):23-40, 2001

M. Bladt and M. Soerensen: Statistical Inference for Discretely Observed Markov Jump Processes. Journal of the Royal Statistical Society B 67(3):395-410, 2005

#### See Also

[gmDA](#page-9-1), [gmWA](#page-14-1), [gmQO](#page-13-1), [gmEM](#page-10-1), [gmGS](#page-11-1)

#### Examples

```
data(tm_abs)
```

```
## Maximum Likelihood Generator Matrix Estimate
gm0 = matrix(1,8,8)diag(gm0)=0
diag(gm0)=-rowSums(gm0)
gm0[8,]=0
gmem=gm(tm_abs,te=1,method="EM",gmguess=gm0)
gmem
```

```
## Quasi Optimization Estimate
tm_rel=rbind((tm_abs/rowSums(tm_abs))[1:7,],c(rep(0,7),1))
```

```
gmqo=gm(tm_rel,te=1,method="QO")
gmqo
```
#### <span id="page-7-0"></span>**Description**

Generic function to derive confidence / credibility intervals for "EM" or "GS" based generator matrix objects

#### Usage

gmci(gm, alpha, ...)

#### Arguments

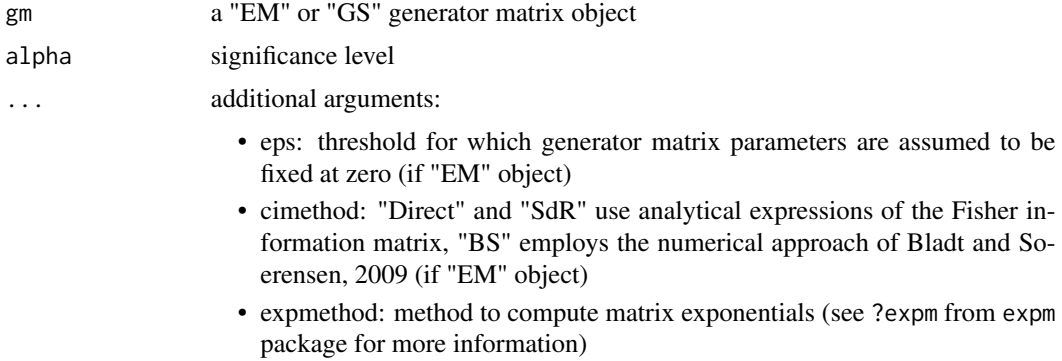

#### Details

If gm is based on the "EM" method (expectation-maximization algorithm), the function computes a Wald confidence interval based on the method of Oakes, 1999. IF gm is based on the "GS" method (Gibbs sampler), the function computes an equal-tailed credibility interval.

#### Author(s)

Marius Pfeuffer

#### References

M. Bladt and M. Soerensen. Efficient Estimation of Transition Rates Between Credit Ratings from Observations at Discrete Time Points. Quantitative Finance, 9(2):147-160, 2009

D. Oakes. Direct calculation of the information matrix via the EM algorithm. Journal of the Royal Statistical Society: Series B (Statistical Methodology), 61(2):479-482, 1999

G. Smith and G. dos Reis. Robust and Consistent Estimation of Generators in Credit Risk. Quantitative Finance 18(6):983-1001, 2018

G. dos Reis, M. Pfeuffer, G. Smith: Capturing Rating Momentum in the Estimation of Probabilities of Default, With Application to Credit Rating Migrations (In Preparation), 2018

# <span id="page-8-0"></span>gmci.default 9

# Examples

```
## Not run:
data(tm_abs)
## Maximum Likelihood Generator Matrix Estimate
gm0 = matrix(1,8,8)diag(gm0)=0
diag(gm0)=-rowSums(gm0)
gm0[8,]=0
gmem=gm(tm_abs,te=1,method="EM",gmguess=gm0)
## Oakes Confidence Interval
ciem=gmci(gmem,alpha=0.05)
ciem
## End(Not run)
```
gmci.default *Confidence / Credibility Intervals for Generator Matrix Objects*

#### Description

Default function to derive confidence / credibility intervals for "EM" or "GS" based generator matrix objects

#### Usage

```
## Default S3 method:
gmci(gm, alpha, eps = 1e-04, cimethod="Direct", expmethod = "PadeRBS", ...)
```
#### Arguments

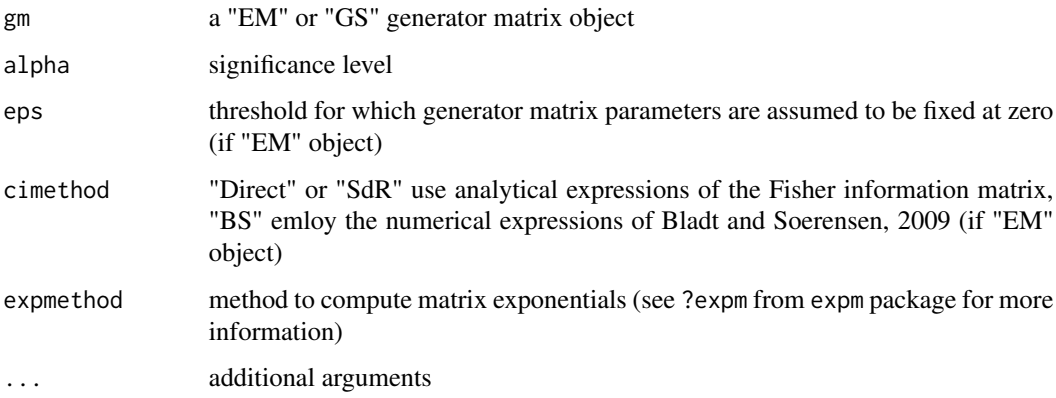

# <span id="page-9-0"></span>Details

If gm is based on the "EM" method (expectation-maximization algorithm), the function computes a Wald confidence interval based on the method of Oakes, 1999. IF gm is based on the "GS" method (Gibbs sampler), the function computes an equal-tailed credibility interval.

# Author(s)

Marius Pfeuffer

# References

G. dos Reis, M. Pfeuffer, G. Smith: Capturing Rating Momentum in the Estimation of Probabilities of Default, With Application to Credit Rating Migrations (In Preparation), 2018

# Examples

## Not run:

```
data(tm_abs)
## Maximum Likelihood Generator Matrix Estimate
gm0=matrix(1,8,8)diag(gm0)=0
diag(gm0)=-rowSums(gm0)
gm0[8,]=0
gmem=gm(tm_abs,te=1,method="EM",gmguess=gm0)
## Oakes Confidence Interval
ciem=gmci(gmem,alpha=0.05)
ciem
## End(Not run)
```
<span id="page-9-1"></span>gmDA *Diagonal Adjustment*

# Description

Function for deriving a Markov generator matrix estimate based on the diagonal adjustment method of Israel et al., 2001

#### Usage

gmDA(tmrel, te, logmethod = "Eigen")

#### <span id="page-10-0"></span> $g$ mEM 11

#### Arguments

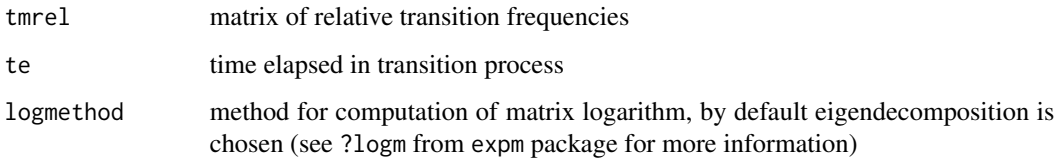

# Details

A candidate solution is derived by the matrix logarithm and then adjusted in order to fulfil the properties of a Markov generator matrix.

#### Author(s)

Marius Pfeuffer

# References

R. B. Israel et al.: Finding Generators for Markov Chains via Empirical Transition Matrices, with Applications to Credit Ratings. Mathematical Finance 11(2):245-265, 2001

#### Examples

```
## Derive matrix of relative transition frequencies
data(tm_abs)
tm_rel=rbind((tm_abs/rowSums(tm_abs))[1:7,],c(rep(0,7),1))
## Derive diagonal adjustment generator matrix estimate
gmda=gmDA(tm_rel,1)
```
gmda

<span id="page-10-1"></span>gmEM *Expectation-Maximization Algorithm*

#### Description

Function for deriving a Markov generator matrix estimate by an instance of the expectation-maximization algorithm (described by Bladt and Soerensen, 2005)

#### Usage

```
gmEM(tmabs, te, gmguess, eps = 1e-06, niter = 10000, expmethod = "PadeRBS",
verbose = FALSE)
```
#### <span id="page-11-0"></span>Arguments

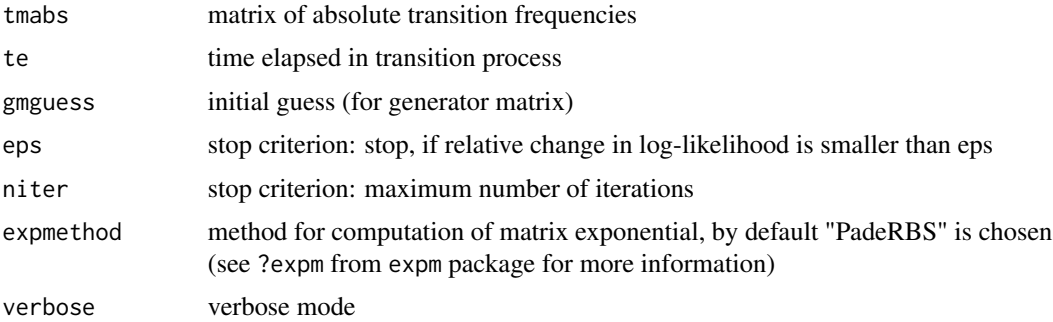

#### Details

A maximum likelihood generator matrix estimate is derived by an instance of the expectationmaximization algorithm.

# Author(s)

Marius Pfeuffer

#### References

M. Bladt and M. Soerensen: Statistical Inference for Discretely Observed Markov Jump Processes. Journal of the Royal Statistical Society B 67(3):395-410, 2005

#### Examples

```
data(tm_abs)
```

```
## Initial guess for generator matrix (absorbing default state)
gm0=matrix(1,8,8)
diag(gm0)=0
diag(gm0)=-rowSums(gm0)
gm0[8,]=0
```

```
## Derive expectation-maximization algorithm generator matrix estimate
gmem=gmEM(tmabs=tm_abs,1,gmguess=gm0,verbose=TRUE)
gmem
```
<span id="page-11-1"></span>gmGS *Gibbs Sampler*

#### Description

Function for deriving a Markov generator matrix estimate by Gibbs sampling (described by Bladt and Soerensen, 2005)

#### <span id="page-12-0"></span> $\epsilon$  gmGS 13

# Usage

```
gmGS(tmabs, te, prior, burnin, conv_pvalue = 0, conv_freq = 10,
niter = 10000, sampl_method = "Unif", expmethod = "PadeRBS", verbose = FALSE,
combmat=NULL, sampl_func = NULL)
```
# Arguments

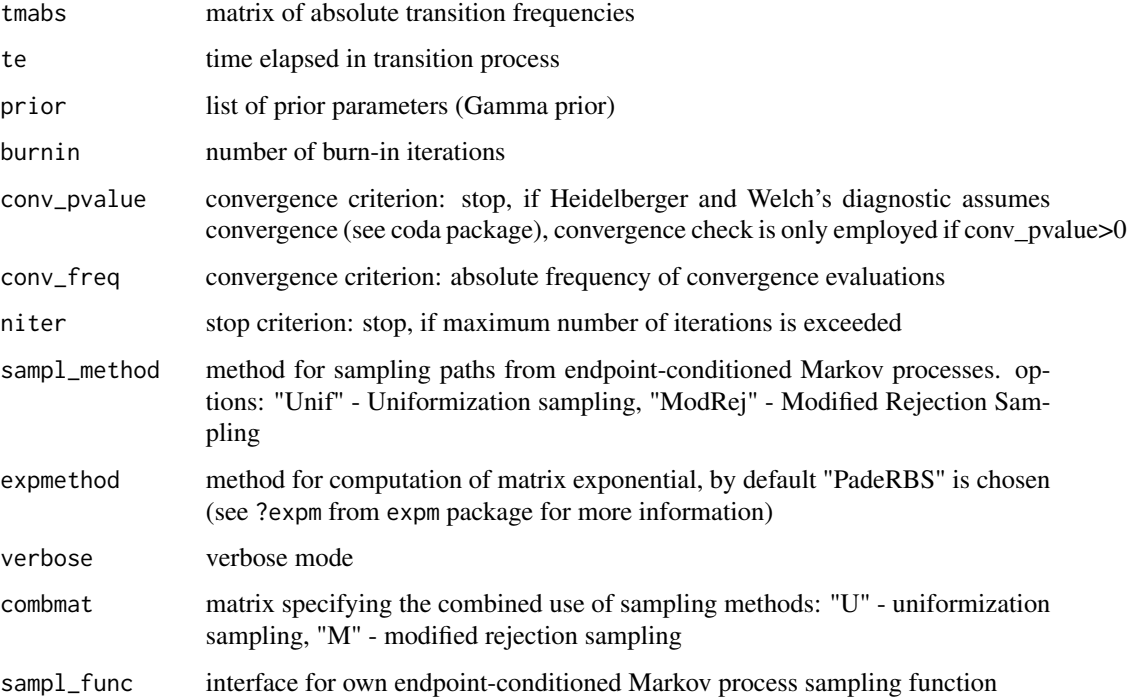

# Details

A posterior mean generator matrix estimate is derived by Gibbs Sampling. The gamma distribution is used as prior.

# Author(s)

Marius Pfeuffer

# References

M. Bladt and M. Soerensen: Statistical Inference for Discretely Observed Markov Jump Processes. Journal of the Royal Statistical Society B 67(3):395-410, 2005

# See Also

[rNijTRiT\\_ModRej](#page-19-1), [rNijTRiT\\_Unif](#page-20-1)

### Examples

data(tm\_abs)

```
## Example prior parametrization (absorbing default state)
pr=list()
pr[[1]] = matrix(1,8,8)pr[[1]][8,]=0
pr[[2]]=c(rep(5,7),Inf)
## Derive Gibbs sampling generator matrix estimate
## Not run:
gmgs=gmGS(tmabs=tm_abs,te=1,sampl_method="Unif",prior=pr,burnin=10,niter=100,verbose=TRUE)
gmgs
## End(Not run)
```
<span id="page-13-1"></span>gmQO *Quasi-Optimization*

# Description

Function for deriving a Markov generator matrix estimate based on the quasi-optimization procedure of Kreinin and Sidelnikova, 2001

# Usage

gmQO(tmrel, te, logmethod = "Eigen")

# Arguments

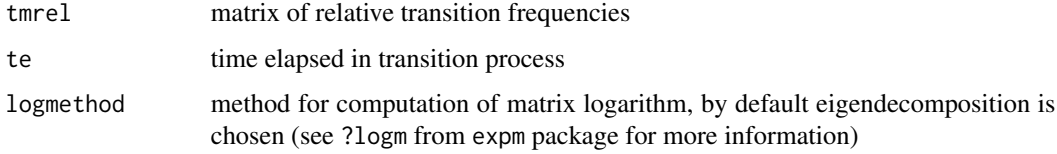

# Details

From the set of possible Markov generator matrices, the one is chosen which is closest to a matrix logarithm based candidate solution in terms of sum of squared deviations.

#### Author(s)

Marius Pfeuffer

<span id="page-13-0"></span>

#### <span id="page-14-0"></span> $gmWA$  15

#### References

E. Kreinin and M. Sidelnikova: Regularization Algorithms for Transition Matrices. Algo Research Quarterly 4(1):23-40, 2001

#### Examples

```
data(tm_abs)
## Derive matrix of relative transition frequencies
data(tm_abs)
tm_rel=rbind((tm_abs/rowSums(tm_abs))[1:7,],c(rep(0,7),1))
## Derive quasi optimization generator matrix estimate
gmqo=gmQO(tm_rel,1)
gmqo
```
<span id="page-14-1"></span>

gmWA *Weighted Adjustment*

#### Description

Function for deriving a Markov generator matrix estimate based on the weighted adjustment method of Israel et al., 2001

#### Usage

gmWA(tmrel, te, logmethod = "Eigen")

#### Arguments

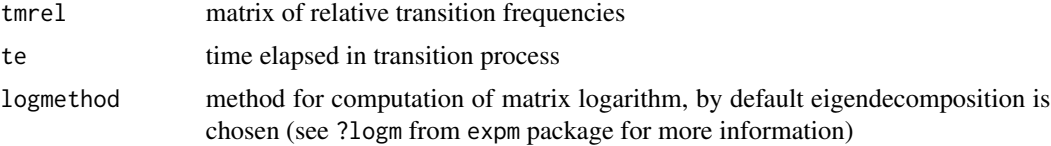

#### Details

A candidate solution is derived by the matrix logarithm and then adjusted in order to fulfil the properties of a Markov generator matrix.

# Author(s)

Marius Pfeuffer

#### References

R. B. Israel et al.: Finding Generators for Markov Chains via Empirical Transition Matrices, with Applications to Credit Ratings. Mathematical Finance 11(2):245-265, 2001

# Examples

```
## Derive matrix of relative transition frequencies
data(tm_abs)
tm_rel=rbind((tm_abs/rowSums(tm_abs))[1:7,],c(rep(0,7),1))
## Derive weighted adjustment generator matrix estimate
gmwa=gmWA(tm_rel,1)
gmwa
```
<span id="page-15-1"></span>plot.gm *Plot Function for Generator Matrix Estimation Objects*

# Description

Function for visualizing the output of a generator matrix estimation procedure.

# Usage

```
## S3 method for class 'gm'
plot(x, mattext, col = c("grey", "red"), main = x$method, las = 1,
xlab = "To", ylab = "From", xnames, ynames, cex = 1, fig = 3, opacity_factor, ...)
```
# Arguments

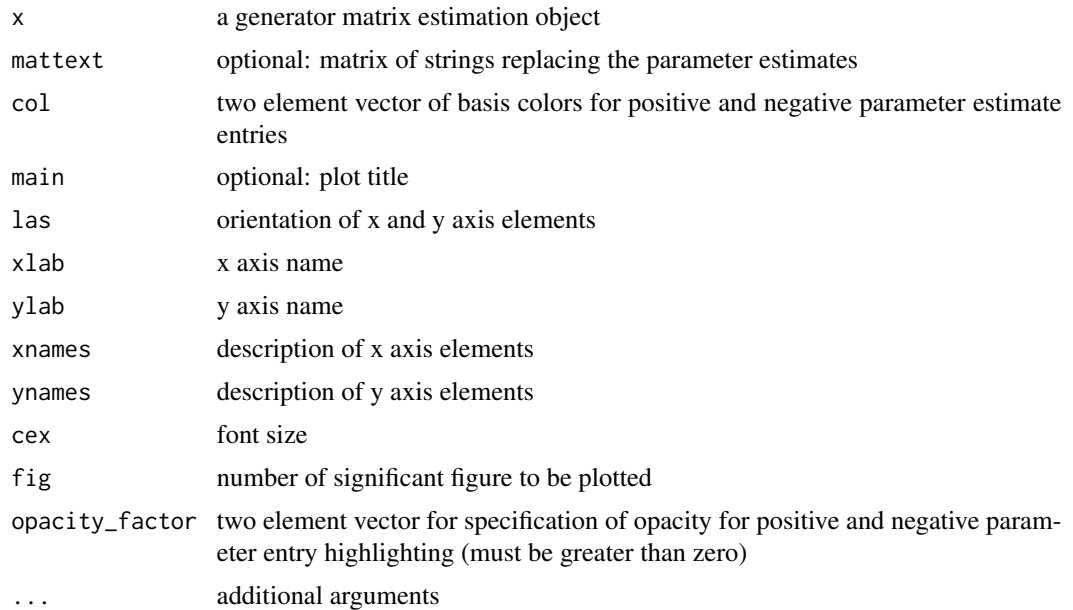

# Author(s)

Marius Pfeuffer

<span id="page-15-0"></span>

#### <span id="page-16-0"></span>plot.gmci ili 17

# See Also

[print.gm](#page-18-1), [summary.gm](#page-21-1), [plotM](#page-17-1)

# Examples

```
data(tm_abs)
```

```
## Maximum Likelihood Generator Matrix Estimate
gm0 = matrix(1,8,8)diag(gm0)=0
diag(gm0)=-rowSums(gm0)
gm0[8,]=0
gmem=gm(tm_abs,te=1,method="EM",gmguess=gm0)
plot(gmem)
```
<span id="page-16-1"></span>plot.gmci *Plot Function for Generator Matrix Confidence / Credibility Interval Objects*

# Description

Function for visualizing the boundaries of generator matrix confidence / credibility intervals

#### Usage

```
## S3 method for class 'gmci'
plot(x, mattext, col = c("grey", "red"), main, las = 1, xlab = "To",
ylab = "From", xnames, ynames, cex = 1, fig = 2, opacity_factor, ...)
```
# Arguments

![](_page_16_Picture_163.jpeg)

18 plotM

# Author(s)

Marius Pfeuffer

# See Also

[print.gmci](#page-19-2), [plotM](#page-17-1)

# Examples

## Not run: data(tm\_abs)

```
## Maximum Likelihood Generator Matrix Estimate
gm0=matrix(1,8,8)
diag(gm0)=0
diag(gm0)=-rowSums(gm0)
gm0[8,]=0
```
gmem=gm(tm\_abs,te=1,method="EM",gmguess=gm0) plot(gmem)

```
## Confidence Interval
ciem=gmci(gmem,alpha=0.05)
plot(ciem)
```
## End(Not run)

#### <span id="page-17-1"></span>plotM *Matrix Plot Function*

# Description

Function to visualize matrices

#### Usage

```
plotM(mat, mattext, col = c("grey", "red"), main, las = 1, xlab = "To",
ylab = "From", xnames, ynames, cex = min(1, nrow(mat)/8), fig = 3, opacity_factor)
```
# Arguments

![](_page_17_Picture_135.jpeg)

<span id="page-17-0"></span>

#### <span id="page-18-0"></span>print.gm and the contract of the contract of the contract of the contract of the contract of the contract of the contract of the contract of the contract of the contract of the contract of the contract of the contract of t

![](_page_18_Picture_135.jpeg)

# Author(s)

Marius Pfeuffer

### See Also

[plot.gm](#page-15-1), [plot.gmci](#page-16-1)

# Examples

```
gm0=matrix(1,8,8)
diag(gm0)=0
diag(gm0)=-rowSums(gm0)
gm0[8,]=0
```
plotM(gm0)

# <span id="page-18-1"></span>print.gm *Print Method for Generator Matrix Estimation Objects*

# Description

Function for printing the results of a generator matrix estimation

# Usage

## S3 method for class 'gm'  $print(x, \ldots)$ 

# Arguments

![](_page_18_Picture_136.jpeg)

# See Also

[summary.gm](#page-21-1), [plot.gm](#page-15-1)

<span id="page-19-2"></span><span id="page-19-0"></span>

#### Description

Function for printing the boundaries of a generator matrix confidence / credibility interval

# Usage

```
## S3 method for class 'gmci'
print(x, \ldots)
```
#### Arguments

![](_page_19_Picture_117.jpeg)

# See Also

[plot.gmci](#page-16-1)

<span id="page-19-1"></span>rNijTRiT\_ModRej *C++ Based Modified Rejection Sampling*

# Description

Function for generating initial and endpoint-conditioned Markov process sampling paths for a given discrete-time transition matrix

# Usage

rNijTRiT\_ModRej(tmabs, te, gm)

# Arguments

![](_page_19_Picture_118.jpeg)

#### Details

Function for the simulation of paths from an endpoint-conditioned Markov process. Returns number of transitions NijT and cumulative holding times RiT.

#### <span id="page-20-0"></span>Author(s)

Jon Fintzi, Marius Pfeuffer

#### References

J. Fintzi: R Package ECctmc, 2016.

A. Hobolth and E. A. Stone: Simulation from Endpoint-Conditioned, Continuous-Time Markov Chains on a Finite State Space, with Applications to Molecular Evolution. Annals of Applied Statistics 3(3):1204-1231, 2009

#### Examples

```
data(tm_abs)
## Initial guess for generator matrix (absorbing default state)
gm=matrix(1,8,8)
diag(gm)=0diag(gm)=-rowSums(gm)
gm[8,]=0
```
rNijTRiT\_ModRej(tm\_abs,1,gm)

<span id="page-20-1"></span>rNijTRiT\_Unif *C++ Based Uniformization Sampling*

#### Description

Function for generating initial and endpoint-conditioned Markov process sampling paths for a given discrete-time transition matrix

# Usage

```
rNijTRiT_Unif(tmabs, te, gm, tpm)
```
#### Arguments

![](_page_20_Picture_121.jpeg)

### Details

Function for the simulation of paths from an endpoint-conditioned Markov process. Returns number of transitions NijT and cumulative holding times RiT.

#### <span id="page-21-0"></span>Author(s)

Jon Fintzi, Marius Pfeuffer

#### References

J. Fintzi: R Package ECctmc, 2016.

A. Hobolth and E. A. Stone: Simulation from Endpoint-Conditioned, Continuous-Time Markov Chains on a Finite State Space, with Applications to Molecular Evolution. Annals of Applied Statistics 3(3):1204-1231, 2009

#### Examples

data(tm\_abs)

```
## Generator Matrix
gm=matrix(1,8,8)
diag(gm)=0
diag(gm)=-rowSums(gm)
gm[8,]=0
## Transition Probability Matrix
library(expm)
te=1
tpm=expm(gm*te)
rNijTRiT_Unif(tm_abs,te,gm,tpm)
```
<span id="page-21-1"></span>summary.gm *Extended Output for Generator Matrix Estimate Objects*

# Description

Function for providing results and extended output of a generator matrix estimation procedure.

#### Usage

```
## S3 method for class 'gm'
summary(object, ...)
```
#### Arguments

![](_page_21_Picture_126.jpeg)

# See Also

[print.gm](#page-18-1), [plot.gm](#page-15-1)

<span id="page-22-0"></span>tmci *Delta Method Confidence Intervals for Matrix Exponential Transformations of Generator Matrix Objects*

#### Description

Generic function to derive delta method based confidence intervals for matrix exponential transformations of "EM" based generator matrix objects

# Usage

```
tmci(gmem, alpha, te, eps = 1e-04, expmethod = "PadeRBS")
```
# Arguments

![](_page_22_Picture_135.jpeg)

#### Details

Confidence intervals for discrete-time transition matrix predictions given generator matrix estimates are computed by using the delta method for matrix exponential transformations.

#### References

G. dos Reis, M. Pfeuffer, G. Smith: Capturing Rating Momentum in the Estimation of Probabilities of Default, With Application to Credit Rating Migrations (In Preparation), 2018

# Examples

```
## Not run:
data(tm_abs)
```
## Maximum Likelihood Generator Matrix Estimate gm0=matrix(1,8,8) diag(gm0)=0 diag(gm0)=-rowSums(gm0) gm0[8,]=0

gmem=gm(tm\_abs,te=1,method="EM",gmguess=gm0)

## 2.5 Year Transition Matrix Confidence Interval citm=tmci(gmem,alpha=0.05,te=2.5)

<span id="page-23-0"></span>citm

## End(Not run)

#### tm\_abs *Single Year Corporate Credit Rating Transititions*

# Description

Matrix of Standard and Poor's Global Corporate Rating Transition Frequencies 2000 (NR Removed)

# Usage

data("tm\_abs")

# Format

The format is: num [1:8, 1:8] 17 2 0 0 0 0 0 0 1 455 ... - attr(\*, "dimnames")=List of 2 ..\$ : chr [1:8] "AAA" "AA" "A" "BBB" ... ..\$ : chr [1:8] "AAA" "AA" "A" "BBB" ...

#### References

European Securities and Markets Authority, 2016

https://cerep.esma.europa.eu/cerep-web/statistics/transitionMatrice.xhtml

### Examples

```
data(tm_abs)
```

```
## Matrix of relative transition frequencies
tm_rel=rbind((tm_abs/rowSums(tm_abs))[1:7,],c(rep(0,7),1))
tm_rel
```
# <span id="page-24-0"></span>Index

∗ datasets tm\_abs, [24](#page-23-0) ∗ package ctmcd-package, [2](#page-1-0) ciEMBS *(*gmci.default*)*, [9](#page-8-0) ciEMDM *(*gmci.default*)*, [9](#page-8-0) ciEMoFI *(*gmci.default*)*, [9](#page-8-0) ciEMSdR *(*gmci.default*)*, [9](#page-8-0) ciGS *(*gmci.default*)*, [9](#page-8-0) ctmcd *(*ctmcd-package*)*, [2](#page-1-0) ctmcd-package, [2](#page-1-0) ctmcdlogLik, [3](#page-2-0) gm, [4](#page-3-0) gm.default, [6](#page-5-0) gmci, [8](#page-7-0) gmci.default, [9](#page-8-0) gmDA, *[5](#page-4-0)*, *[7](#page-6-0)*, [10](#page-9-0) gmEM, *[5](#page-4-0)*, *[7](#page-6-0)*, [11](#page-10-0) gmGS, *[5](#page-4-0)*, *[7](#page-6-0)*, [12](#page-11-0) gmQO, *[5](#page-4-0)*, *[7](#page-6-0)*, [14](#page-13-0) gmWA, *[5](#page-4-0)*, *[7](#page-6-0)*, [15](#page-14-0) plot.gm, [16,](#page-15-0) *[19](#page-18-0)*, *[22](#page-21-0)* plot.gmci, [17,](#page-16-0) *[19,](#page-18-0) [20](#page-19-0)* plotM, *[17,](#page-16-0) [18](#page-17-0)*, [18](#page-17-0) print.gm, *[17](#page-16-0)*, [19,](#page-18-0) *[22](#page-21-0)* print.gmci, *[18](#page-17-0)*, [20](#page-19-0) rNijTRiT\_ModRej, *[13](#page-12-0)*, [20](#page-19-0) rNijTRiT\_Unif, *[13](#page-12-0)*, [21](#page-20-0) summary.gm, *[17](#page-16-0)*, *[19](#page-18-0)*, [22](#page-21-0) tm\_abs, [24](#page-23-0) tmci, [23](#page-22-0)